# Color-Coded SF424 Mapping for GrantsXpress (GXP)

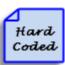

**Blue = Hard Coded**: institutional and profile data automatically mapped to the SF424 or data that is mapped when an activity is completed. OSP Taking Ownership will pre-populate the SF424 AOR information when the Create/Update SF424 activity is run. When the AOR Approval activity is selected, then the AOR Certification checkbox will be automatically completed.

IMPORTANT: if hard coded data is changed directly in the SF424, when the Create/Update SF424 activity is selected, the hand-entered change will be overwritten with the original mapped data.

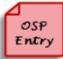

**Red = OSP Data Entry**: information hand entered directly into the SF424 by OSP before submission.

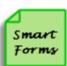

**Green = Smart Forms & Activities**: information that is entered in the funding proposal project type (Smart Forms and/or Activities), which will automatically map to the SF424.

IMPORTANT: if changes are required for one of these "green" fields, then the Funding Proposal should be corrected. Changes should NOT be made in the SF424 directly (as they would be over-written with the information from the Funding Proposal when the Create/Update SF424 activity is selected).

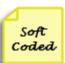

**Yellow = Soft Coded**: this pertains only to one field in GX – the last part of Question 8 on the first page of the SF424. It is hard coded in the SF424 Project Type to default to 'no' this application is not being submitting to other agencies. However, if the answer is 'yes' then this field can be changed and it WILL NOT be over-written when the Create/Update SF424 activity is selected.

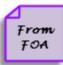

**Purple = Grants.gov & SF424 Forms**: information in these fields is automatically generated by several sources:

- link to the Grants.gov funding announcement (SF424 page 1, question 9)
- displaying information entered into a previous SF424 form (SF424 page 1, type of application)
- auto-calculating budget information when 'continue' or 'save' is selected (detailed budget pages)

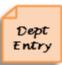

**Orange = Department Hand Entry or Upload**: sections in orange require direct data entry or the attachment of files in the SF424 by the department (meaning that we have not mapped this information from a Smart Form or Activity).

NOTE: although a field may be orange it does not mean that it is required to be entered or uploaded; it simply shows the source of the data or document.

### SF 424 (R&R) APPLICATION FOR FEDERAL ASSISTANCE

| ` '                                                                                                    |                                                   |
|----------------------------------------------------------------------------------------------------|---------------------------------------------------|
| 1. *Type of Submission: Application                                                                                      |                                                   |
| 2. Date Submitted: 6/30/2012 ## App                                                                                      | licant Identifier:                                |
|                                                                                                    | e Application Hard                                |
| State: Ider                                                                                                    | tifier: Coded                                     |
| 4.a. Federal Identifier: AI072661 B. A Num                                                                               | gency Routing<br>ber:                             |
|                                                                                                    | Organizational DUNS: 041027822                    |
| *Legal Trustees of Dartmouth College                                                                                     | Entry                                             |
| Department: Office of Sponsored Projects                                                                                 | Division:                                         |
| *Street 1: 11 Rope Ferry Rd.                                                                                             | Street 2:                                         |
| *City: Hanover County: State: NH:                                                                                        | New Hampshire   ■ Province:   Smart  Forms        |
| *Country: USA: UNITED STATES                                                                                             | Zip/Postal Code:                                  |
|                                                                                                    | 03755-1404                                        |
| Person to be contacted on matters involving this application Prefix: *First Name: Middle Name:                           | *Last Name: Suffix: Soft                          |
| Jill Mode Name:                                                                                                    | Mortali Sunix: Coded                              |
| *Phone Number:                                                                                                    |                                                   |
| 603-646-3007 Fax Number: 603-646-3670                                                                                    | ) Email: sponsored.projects@dartmouth.edu         |
| 6. *EMPLOYER IDENTIFICATION (EIN) or (TIN):                                                                              | 7. *TYPE OF APPLICANT: From                       |
| 1-020222111-A3                                                                                                    | O: Private Institution of Higher Education        |
| 8. *TYPE OF APPLICATION:                                                                                                 | Other (Specify):                                  |
| Resubmission 🔻                                                                                                    |                                                   |
| If Revision, make appropriate choice:                                                                                    | Small Business Organization Type                  |
| Other (specify):  No Revisions in  GX                                                                                    | Women Owned:                                      |
| Other (specify):                                                                                                    | Socially and Economically Disadvantaged:          |
| *Is this application being submitted to other agencies?                                                                  | 9. *NAME OF FEDERAL AGENCY:                       |
| O yes O No Clear                                                                                                    | National Institutes Of Health                     |
| What other Agencies?                                                                                                    | 10. CATALOG OF FEDERAL DOMESTIC ASSISTANCE NUMBER |
|                                                                                                    | 93.838                                            |
|                                                                                                    | TITLE:                                            |
|                                                                                                    | Lung Diseases Research                            |
| 11. *DESCRIPTIVE TITLE OF APPLICANT'S PROJECT: Structural Analysis of Vibrio cholerae Virulence Gene Regulatory Proteins |                                                   |
|                                                                                                    |                                                   |
| 12. *PROPOSED PROJECT: Start Date: End Date:                                                                             | 13. *CONGRESSIONAL DISTRICTS OF APPLICANT:        |
| 4/1/2013                                                                                                    | NH-002                                            |
| •                                                                                                    |                                                   |
| 14. PROJECT DIRECTOR/PRINCIPAL INVESTIGATOR CONTACT INFORM/ Prefix: *First Name: Middle Name:                            | *Last Name: Suffix:                               |
| F. Jon                                                                                                    | Kull                                              |
| Position/Title: Associate Professor                                                                                      | *Organization: Trustees of Dartmouth College      |
| Department: Chemistry                                                                                                    | Division Arts & Sciences PI                       |
| *Street 1: 6128 Burke Laboratory                                                                                         | Street 2:                                         |
|                                                                                                    | New Hampshire Province:                           |
|                                                                                                    | Zip/Postal Code:                                  |
| *Country: USA: UNITED STATES                                                                                             | 03755-3564                                        |
| *Phone: 603-646-1552 Fax:                                                                                                | *Email: f.jon.kull@dartmouth.edu                  |
| SF 424 (R&R) A                                                                                                    | PPLICATION FOR FEDERAL ASSISTANCE                 |

| 15. ESTIMATED PROJECT FUNDING  *a Total Federal Funds  *Requested:  \$2,717,909                                                                                                    |                                                                                                    |                |
|----------------------------------------------------------------------------------------------------|----------------------------------------------------------------------------------------------------|----------------|
| *b.Total Non-Federal Funds: \$0.00                                                                                                    | Date:                                                                                                    |                |
| *c. Total Federal & Non-Federal Funds: \$2,717,909                                                                                                    | .00                                                                                                    | Dept           |
| *d.Estimated Program Income: \$0.00                                                                                                    |                                                                                                    | Entry          |
| complete and accurate to the best of my knowled<br>an award. I am aware that any false, fictitious, or<br>Code, Title 18, Section 1001)  *I agree                                                                                                    | statements contained in the list of certifications* and (2) that the statements herein are to ge. I also provide the required assurances* and agree to comply with any resulting term of raudulent statements or claims may subject me to criminal, civil, or administrative per approve or an Internet site where you may obtain this list, is contained in the announcement or agency specific | Smart<br>Forms |
| 18. SFLLL or Other Explanatory  [None] A                                                                                                    | dd                                                                                                    | Hard<br>Coded  |
| 19. Authorized Representative Prefix: *First Name: Stephanie  *Position/Title: Grants Officer  Department: Office of Sponsored Projects  *Street 1: 11 Rope Ferry Rd #6210  *City: Hanover County:  *Country: USA: UNITED STATES  *Phone Number: 603-646-3007 Fax N  Authorized Representative | Middle Name:  *Last Name:  Morgan  *Organization: Trustees of Dartmouth College  Division:  Street 2:  State: NH: New Hampshire  Zip/Postal Code:  03755-1404  OSP Owner  Date Signed                                                                                                    | OSP<br>Entry   |
| 20. Pre-application: [None] Add                                                                                                    |                                                                                                    |                |

# Research & Related Senior/Key Person (with Expanded) Profile

|                                                         |                                   | PROFILE - Project [                        | Director/Principal Investigator      | •                           |                         |                |
|---------------------------------------------------------|-----------------------------------|--------------------------------------------|--------------------------------------|-----------------------------|-------------------------|----------------|
| Prefix: *First N                                        | lame: F.                          | Middle Name: Jon                           | *Last Name: Kull                     | I                           | Suffix: PhD             |                |
| Position/Title: Associat                                | e Professor                       | Organ                                      | nization: Trustees of Dartmouth      | h College                   |                         |                |
| Department: Chemist                                     |                                   | Divisi                                     | on: Arts & Sciences                  |                             |                         | Hard           |
|                                                         | rke Laboratory                    | Stree                                      |                                      |                             |                         | Coded          |
|                                                         | County/Parish:                    |                                            |                                      |                             |                         |                |
| *City: Hanover                                          |                                   | State: NH: New Ha                          | ampshire                             | Province:                   |                         | 4 .            |
| *Country: USA: UNITE                                    | D STATES                          | •                                          | Zip/Pos                              | stal Code: 03755-3564       |                         | Smart<br>Forms |
| *Phone Number:                                          |                                   |                                            |                                      |                             |                         | TOTHES         |
| 603-646-1552                                            | Fa                                | ax Number:                                 | *Email: f.jon.kull@dar               | rtmouth.edu                 |                         |                |
|                                                         |                                   |                                            |                                      |                             |                         | Dept           |
| Credential, e.g., ager                                  | ncy login: FJKULL                 |                                            |                                      |                             |                         | Entry          |
| *Project Role: PD/PI                                    | I                                 | Other Project Rol                          | e Category:                          |                             |                         |                |
| Degree Type: PhD<br>Degree Year: 1996                   |                                   |                                            |                                      |                             | PI<br>Profile           |                |
| *Attach Biographical<br>Attach Current & Pe<br>Support: |                                   | etch.pdf(0.01) Upload Revision             | Delete                               |                             |                         |                |
|                                                         |                                   | PROFILE(S)                                 | Senior/Key Person 1-39               |                             |                         |                |
|                                                         |                                   |                                            |                                      |                             | h Disselant Colonial    |                |
|                                                         |                                   |                                            |                                      | Edi                         | t Display Order         |                |
| Add                                                     |                                   |                                            |                                      |                             |                         |                |
| Last Name                                               |                                   |                                            | Project Role                         | Project Role Categor        | у                       |                |
| Update Mierke                                           | Dale Chemis                       | stry Professor                             | Other (Specify)                      | Collaborator                | Delete                  |                |
| Update Pellegrini                                       | Maria Chemis                      | stry Research Assistant Profess            | or Other (Specify)                   | Chemist                     | Delete                  |                |
| Update Skorupski                                        | Karen Microbio                    | ology Research Associate Profess           | sor Co-Investigator                  |                             | Delete                  |                |
|                                                         | Ronald Microbio                   | ology Professor                            | Co-Investigator                      |                             |                         |                |
| Update Naylor                                           |                                   |                                            | oo iiiraaagata.                      |                             | Delete                  |                |
|                                                         |                                   | ADDITI                                     | ONAL PROFILE(S)                      |                             |                         |                |
|                                                         | - /                               | (5)                                        |                                      |                             |                         |                |
|                                                         | R/KEY PERSON PROFILE(             | • • •                                      |                                      |                             |                         |                |
| Additional Biographic                                   |                                   | [None] Add                                 |                                      |                             |                         |                |
| Additional Current a                                    | d Pending Support(s)              | [None] Add                                 |                                      |                             |                         |                |
|                                                         | 1                                 |                                            |                                      |                             |                         |                |
|                                                         | OF CEASABBK D                     | D D Gl-D-t-T 116-J Y-t-                    | on at Contains                       |                             |                         |                |
| i                                                       |                                   | PersonProfileDataType - Windows Inte       |                                      |                             | X                       |                |
|                                                         | https://davenport.dartmouth       | h.edu/main/CommonAdministration/Choosers/E | Entity/CustomDataType/DataEntry/Form | m?postback=1&form=0&qualifi |                         |                |
|                                                         | Edit SF-24RRKeyPerso              | on_PersonProfileDataType                   |                                      |                             |                         |                |
|                                                         |                                   | =                                          |                                      |                             |                         |                |
|                                                         | 7                                 | DEGE 1 DO 1 0 DE 1 1 TE D 0 1 1            | ··                                   | D. D. Cl                    |                         |                |
|                                                         |                                   | RESEARCH & RELATED Senior/                 | Key Person (with Expande             | ed) Profile                 |                         |                |
|                                                         |                                   | PROFILE - Project Di                       | rector/Principal Investigator        |                             |                         |                |
|                                                         | Prefix: *First Name:              | : Middle Name:                             | *Last Name:                          | Suffix:                     |                         |                |
|                                                         | Maria                             |                                            | Pellegrini                           | PhD                         | Hard                    |                |
|                                                         | Position/Title: Research          | Assistant Professor Orga                   | anization: Trustees of Dartmouth (   | College                     | Coded                   |                |
|                                                         | Department: Chemistry             | y Divis                                    | sion: Sciences                       |                             |                         |                |
|                                                         | *Street1: Burke, Ro               | oom 109 Stre                               | et2:                                 |                             |                         |                |
|                                                         | *City:                            | County/Parish: State:                      | •                                    | Province:                   | Smart                   |                |
|                                                         | Hanover                           | NH: New Hampshir                           |                                      |                             | Forms                   |                |
|                                                         | *Country: USA: UNITED             | STATES                                     | Zip/Postal Code:                     | - 1                         |                         |                |
|                                                         | *Phone Number:                    |                                            | 03755-3564                           |                             |                         |                |
|                                                         | 603-646-8103                      | Fax Number:                                | *Email: Maria.Pellegrini@Da          | artmouth.edu                |                         |                |
|                                                         | ,                                 |                                            |                                      |                             |                         |                |
|                                                         | Credential, e.g., agenc           | cy login:                                  |                                      | PI<br>Profile               |                         |                |
|                                                         | **                                | ,                                          | Dala Catana                          |                             |                         |                |
|                                                         | *Project Role:<br>Other (Specify) | Other Project Chemist                      | Role Category:                       | _                           |                         |                |
|                                                         | Other (Specify)                   | Chemist                                    |                                      |                             |                         |                |
|                                                         |                                   |                                            |                                      |                             |                         |                |
|                                                         | Degree Type: PhD                  |                                            |                                      |                             |                         |                |
|                                                         | Degree Year: 1996                 |                                            |                                      |                             |                         |                |
|                                                         |                                   |                                            |                                      |                             |                         |                |
|                                                         | *Attach Biographical S            |                                            | 11 Biosketch Pelligrini.pdf(0.01)    |                             |                         |                |
|                                                         | Attach Current & Pen              | opiosa Revision                            | elete                                |                             |                         |                |
|                                                         | Support:                          | [None] Add                                 |                                      |                             |                         |                |
|                                                         |                                   |                                            |                                      |                             |                         |                |
|                                                         |                                   |                                            |                                      |                             |                         |                |
|                                                         |                                   |                                            |                                      |                             |                         |                |
|                                                         | * Required                        |                                            | ОК                                   | OK and Add Another          | Cancel                  |                |
|                                                         |                                   |                                            | _                                    |                             | $\overline{\mathbf{v}}$ |                |
| ĺ                                                       |                                   |                                            |                                      | Internet                    | € 100% - //             |                |
|                                                         |                                   |                                            |                                      |                             |                         |                |

#### Research & Related Project/Performance Site Location(s)

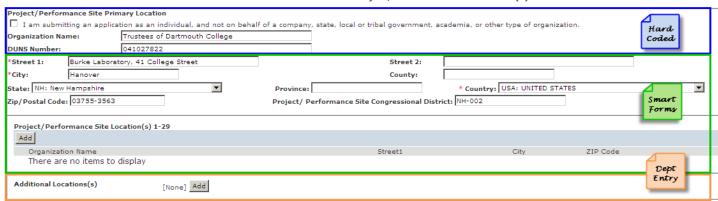

#### **RESEARCH & RELATED Other Project Information**

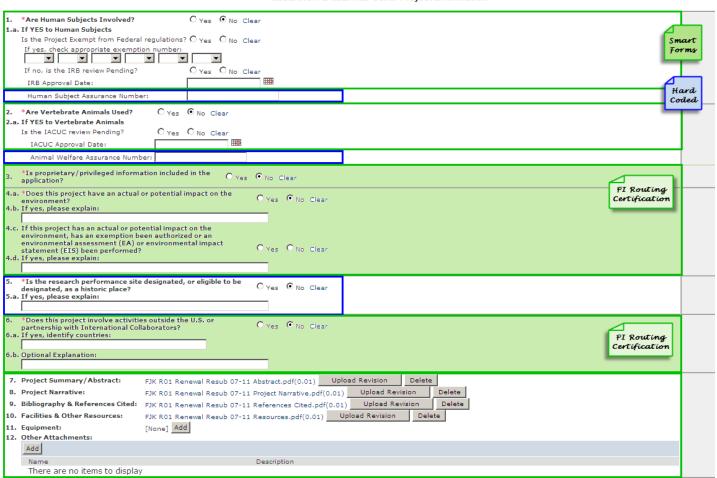

### RESEARCH & RELATED BUDGET - SECTION A & B, BUDGET PERIOD 1

|                                                                                                    | 041027822                                                                                                    |                 |                 |                           |                                 |                                                            |                                          |
|----------------------------------------------------------------------------------------------------|----------------------------------------------------------------------------------------------------|-----------------|-----------------|---------------------------|---------------------------------|------------------------------------------------------------|------------------------------------------|
| * Budget Type:                                                                                                    | Project                                                                                                    | <u></u>         |                 |                           |                                 |                                                            |                                          |
| * Name of Organization:  * Number of Budget Period                                                                                                    | Trustees of Dartmouth Co                                                                                                    | lege            | Hard<br>Coded   | Smart Dept<br>Forms Entry |                                 |                                                            |                                          |
|                                                                                                    |                                                                                                    |                 | Coucu           | Toring                    | Stoney                          |                                                            |                                          |
| Start Date: 4/1/2013                                                                                                    | End Date: 3/31/201                                                                                                    |                 |                 |                           |                                 |                                                            |                                          |
| 1. F. J<br>2. Karen                                                                                                    | on Kull Pi<br>Skorupski Pi                                                                                                    | Co-Investigator | \$              | Cal. Months               | Acad. Months Sum. M             | \$ \$<br>\$' \$!                                           | \$25,082.00<br>\$13,601.00               |
| 3. Ronald k                                                                                                    | C. Taylor Pt                                                                                                    |                 | \$              | 2.4                       |                                 | \$ \$                                                      | \$40,889.00<br>\$22,477.00               |
| 5. Dale F                                                                                                    |                                                                                                    |                 | \$0.00          | 2.4                       | 0.4                             | \$0.00 \$0.00                                              | \$0.00                                   |
| 6.   Dale                                                                                                    | .  Merke  FI                                                                                                    | Collaborator    | 30.00           |                           | 0.4                             | 30.00                                                      | \$0.00                                   |
| 7.                                                                                                    |                                                                                                    |                 |                 |                           |                                 |                                                            | \$0.00                                   |
| 8.                                                                                                    |                                                                                                    |                 |                 |                           |                                 |                                                            | \$0.00                                   |
| 9. Total Funds requested f                                                                                                    | for all Senior Key Persons in the a                                                                                                    | tached file     |                 |                           |                                 | , ,                                                        |                                          |
|                                                                                                    |                                                                                                    |                 |                 |                           |                                 | Total Senior/Ke                                            | y Person: \$102,049.00                   |
| Additional Senior Key P                                                                                                    | Persons: [None] Add                                                                                                    |                 |                 |                           |                                 |                                                            |                                          |
| B. Other Personnel<br>Num. Personnel                                                                                                    | Project Role Post Doctoral Associates                                                                                                    | Cal. Months     | Acad. Months    | Sum. Months               | Req. Salary (\$)<br>\$52,633.0( | Fringe Ben. (\$)<br>\$19,211.0(                            | Funds Req. (\$)<br>\$71,844.00           |
| 3                                                                                                    | Graduate Students                                                                                                    | 12              |                 |                           | \$84,420.00                     | \$0.00                                                     | \$84,420.00                              |
| 0                                                                                                    | Undergraduate Students                                                                                                    |                 | $\Box$          |                           |                                 |                                                            | \$0.00                                   |
| 0                                                                                                    | Secretarial/Clerical                                                                                                    |                 |                 |                           |                                 |                                                            | \$0.00                                   |
| 1                                                                                                    | Technician                                                                                                    | 3               |                 |                           | \$5,548.00                      | \$2,025.00                                                 | \$7,573.00                               |
| 0                                                                                                    |                                                                                                    |                 | <u></u>         |                           |                                 |                                                            | \$0.00                                   |
| 0                                                                                                    |                                                                                                    |                 |                 |                           |                                 |                                                            | \$0.00                                   |
| 0                                                                                                    |                                                                                                    |                 |                 |                           |                                 |                                                            | \$0.00<br>\$0.00                         |
| 0                                                                                                    |                                                                                                    |                 |                 |                           |                                 |                                                            | \$0.00                                   |
| 5                                                                                                    | Total Number Other Personnel                                                                                                    |                 |                 |                           |                                 | Total Other Personne<br>ry, Wages and Fringe Benefits (A+B | el: \$163,837.00                         |
|                                                                                                    |                                                                                                    |                 |                 |                           |                                 |                                                            |                                          |
| * Organizational DUNS: * Budget Type: * Name of Organization: * Number of Budget Period Start Date: 4/1/201                                                                                                    |                                                                                                    |                 | ELATED BUDGET - | SECTION C, D & E,         | BUDGET PERIOD 1                 | Form Pills Dept Entry                                      |                                          |
| * Budget Type:  * Name of Organization:  * Number of Budget Period  Start Date: 4/1/201  C. Equipment Description                                                                                                    | Project<br>Trustees of Dartmouth Colleg<br><b>is:</b> 5                                                                                                    |                 | ELATED BUDGET - | SECTION C, D & E,         | BUDGET PERIOD 1                 |                                                            | Funds Requested (\$)                     |
| ** Budget Type:     ** Name of Organization:     ** Number of Budget Period     Start Date:                                                                                                    | Project Trustees of Dartmouth Colleg Js: 5  3 End Date: 3/31/2014                                                                                                    |                 | ELATED BUDGET - | SECTION C, D & E,         | BUDGET PERIOD 1                 |                                                            | Funds Requested (\$)                     |
| ** Budget Type:     ** Name of Organization:     ** Number of Budget Period     Start Date: 4/1/201      C. Equipment Description     List items and dollar amou     Equipment Item                                                                                                    | Project Trustees of Dartmouth Colleg Js: 5  3 End Date: 3/31/2014                                                                                                    |                 | ELATED BUDGET - | SECTION C, D & E,         | BUDGET PERIOD 1                 |                                                            | Funds Requested (\$)                     |
| Budget Type: Name of Organization: Number of Budget Period Start Date: 4/1/201  C. Equipment Description List items and dollar amou Equipment Item  1. 2. 3. 4.                                                                                                    | Project Trustees of Dartmouth Colleg Js: 5  3 End Date: 3/31/2014                                                                                                    |                 | ELATED BUDGET - | SECTION C, D & E,         | BUDGET PERIOD 1                 |                                                            | Funds Requested (\$)                     |
| Budget Type: Name of Organization: Number of Budget Period Start Date: 4/1/201  C. Equipment Description List items and dollar amou Equipment Item  1. 2. 3. 4. 5.                                                                                                    | Project Trustees of Dartmouth Colleg Js: 5  3 End Date: 3/31/2014                                                                                                    |                 | ELATED BUDGET - | SECTION C, D & E,         | BUDGET PERIOD 1                 |                                                            | Funds Requested (\$)                     |
| * Budget Type: * Name of Organization: * Number of Budget Period Start Date: * 4/1/201  C. Equipment Description List items and dollar amou Equipment Item  1. 2. 3. 4. 5. 6.                                                                                                    | Project Trustees of Dartmouth Colleg Js: 5  3 End Date: 3/31/2014                                                                                                    |                 | ELATED BUDGET - | SECTION C, D & E,         | BUDGET PERIOD 1                 |                                                            | Funds Requested (\$)                     |
| * Budget Type: * Name of Organization: * Number of Budget Period Start Date: 4/1/201  C. Equipment Description List items and dollar amou Equipment Item  1. 2. 3. 4. 5. 6.                                                                                                    | Project Trustees of Dartmouth Colleg Js: 5  3 End Date: 3/31/2014                                                                                                    |                 | ELATED BUDGET - | SECTION C, D & E,         | BUDGET PERIOD 1                 |                                                            | Funds Requested (\$)                     |
| * Budget Type: * Name of Organization: * Number of Budget Period Start Date: 4/1/201  C. Equipment Description List items and dollar amou Equipment Item  1. 2. 3. 4. 5. 6. 7.                                                                                                    | Project Trustees of Dartmouth Colleg Js: 5  3 End Date: 3/31/2014                                                                                                    |                 | ELATED BUDGET - | SECTION C, D & E,         | BUDGET PERIOD 1                 |                                                            | Funds Requested (\$)                     |
| # Budget Type:                                                                                                    | Project Trustees of Dartmouth Colleg Js: 5  3 End Date: 3/31/2014                                                                                                    |                 | ELATED BUDGET - | SECTION C, D & E,         | BUDGET PERIOD 1                 |                                                            | Funds Requested (\$)                     |
| * Budget Type: * Name of Organization: * Number of Budget Period Start Date: 4/1/201  C. Equipment Description List items and dollar amount Equipment Item  1. 2. 3. 4. 5. 6. 7. 8. 9.                                                                                                    | Project Trustees of Dartmouth Colleg Is: 5  3                                                                                                    |                 | ELATED BUDGET - | SECTION C, D & E,         | BUDGET PERIOD 1                 |                                                            | Funds Requested (\$)                     |
| * Budget Type: * Name of Organization: * Names of Organization: * Number of Budget Period Start Date: 4/1/201  C. Equipment Description List items and dollar amou Equipment Item  1. 2. 3. 4. 5. 6. 7. 8. 9. 10. 11. Total Funds Reques                                                                                                    | Project Trustees of Dartmouth Colleg 1s: 5 3                                                                                                    |                 | ELATED BUDGET - | SECTION C, D & E,         | BUDGET PERIOD 1                 |                                                            | Funds Requested (\$)                     |
| * Budget Type: * Name of Organization: * Number of Budget Period Start Date: 4/1/201  C. Equipment Description List items and dollar amount Equipment Item  1. 2. 3. 4. 5. 6. 7. 8. 9.                                                                                                    | Project Trustees of Dartmouth Colleg 1s: 5 3                                                                                                    |                 | ELATED BUDGET - | SECTION C, D & E,         | BUDGET PERIOD 1                 | Fills Entry                                                |                                          |
| * Budget Type: * Name of Organization: * Name of Organization: * Number of Budget Period Start Date: 4/1/201  C. Equipment Description List items and collar amou Equipment Item  1. 2. 3. 4. 5. 6. 7. 8. 9. 10. 11. Total Funds Reques  Additional Equipme  D. Travel 1. Domestic Travel Costs                                                                                                    | Project Trustees of Dartmouth Colleg 1s: 5 3                                                                                                    | attached file   | ELATED BUDGET - | SECTION C, D & E,         | BUDGET PERIOD 1                 | Fills Entry                                                |                                          |
| * Budget Type: * Name of Organization: * Name of Organization: * Number of Budget Period Start Date: 4/1/201  C. Equipment Description List items and dollar amou Equipment Item  1. 2. 3. 4. 5. 6. 7. 8. 9. 10. 11. Total Funds Reques  Additional Equipme                                                                                                    | Project Trustees of Dartmouth Colleg Is: 5 3 End Date: 3/31/2014 Int for each item exceeding \$5,00  Interest of the second of the second of th | attached file   | ELATED BUDGET - | SECTION C, D & E,         | BUDGET PERIOD 1                 | Fills Entry                                                | \$0.00                                   |
| * Budget Type: * Name of Organization: * Name of Organization: * Number of Budget Period Start Date: 4/1/201  C. Equipment Description List items and collar amou Equipment Item  1. 2. 3. 4. 5. 6. 7. 8. 9. 10. 11. Total Funds Reques  Additional Equipme  D. Travel 1. Domestic Travel Costs                                                                                                    | Project Trustees of Dartmouth Colleg Is: 5  3                                                                                                    | attached file   | ELATED BUDGET - | SECTION C, D & E,         | BUDGET PERIOD 1                 | Total Equipment:                                           | \$0.00  Funds Requested (\$)  \$2,000.00 |
| * Budget Type: * Name of Organization: * Names of Organization: * Number of Budget Period Start Date: 4/1/201  C. Equipment Description List items and dollar amou Equipment Item  1. 2. 3. 4. 5. 6. 7. 8. 9. 10. 11. Total Funds Reques  Additional Equipme  D. Travel 1. Domestic Travel Costs 2. Foreign Travel Costs                                                                                                    | Project Trustees of Dartmouth Colleg Is: 5  3                                                                                                    | attached file   | ELATED BUDGET - | SECTION C, D & E,         | BUDGET PERIOD 1                 | Total Equipment:                                           | \$0.00  Funds Requested (\$) \$2,000.00  |
| * Budget Type: * Name of Organization: * Name of Organization: * Number of Budget Period Start Date: 4/1/201  C. Equipment Description List items and dollar amou Equipment Item  1. 2. 3. 4. 5. 6. 7. 8. 9. 10. 11. Total Funds Reques  Additional Equipmen  D. Travel 1. Domestic Travel Costs 2. Foreign Travel Costs  E. Participant Trainee Supp                                                                                                | Project Trustees of Dartmouth Colleg Is: 5  3                                                                                                    | attached file   | ELATED BUDGET - | SECTION C, D & E,         | BUDGET PERIOD 1                 | Total Equipment:                                           | \$0.00  Funds Requested (\$) \$2,000.00  |
| * Budget Type: * Name of Organization: * Name of Organization: * Number of Budget Period Start Date: 4/1/201  C. Equipment Description List items and dollar amou Equipment Item  1. 2. 3. 4. 5. 6. 7. 8. 9. 10. 11. Total Funds Reques  Additional Equipme  D. Travel 1. Domestic Travel Costs 2. Foreign Travel Costs  E. Participant Trainee Supp 1. Tuition/Fees/Health In                                                                       | Project Trustees of Dartmouth Colleg Is: 5  3                                                                                                    | attached file   | ELATED BUDGET - | SECTION C, D & E,         | BUDGET PERIOD 1                 | Total Equipment:                                           | \$0.00  Funds Requested (\$) \$2,000.00  |
| ** Budget Type: ** Name of Organization: ** Name of Organization: ** Number of Budget Period Start Date: 4/1/201  C. Equipment Description List items and dollar amou Equipment Item  1. 2. 3. 4. 5. 6. 7. 8. 9. 10. 11. Total Funds Reques  Additional Equipme  D. Travel 1. Domestic Travel Costs 2. Foreign Travel Costs  E. Participant Trainee Supp 1. Tuition/Fees/Health In 2. Stipends 3. Travel 4. Subsistence                              | Project Trustees of Dartmouth Colleg Is: 5  3                                                                                                    | attached file   | ELATED BUDGET - | SECTION C, D & E,         | BUDGET PERIOD 1                 | Total Equipment:                                           | \$0.00  Funds Requested (\$) \$2,000.00  |
| * Budget Type: * Name of Organization: * Name of Organization: * Name of Organization: * Number of Budget Period Start Date: 4/1/201  C. Equipment Description List items and dollar amou Equipment Item  1. 2. 3. 4. 5. 6. 7. 8. 9. 10. 11. Total Funds Reques  Additional Equipme  D. Travel 1. Domestic Travel Costs 2. Foreign Travel Costs E. Participant Trainee Supp 1. Tuition/Fees/Health In 2. Stipends 3. Travel 4. Subsistence 5. Others | Project Trustees of Dartmouth Colleg Is: 5  3                                                                                                    | attached file   | ELATED BUDGET - | SECTION C, D & E,         |                                 | Total Equipment:                                           | \$0.00  Funds Requested (\$) \$2,000.00  |

|                                                                                                    | RESEARCH & R                | LATED BUDGET    | - SECTION F-K, BUD        | GET PERIOD 1     |                      |               |                                                   |
|----------------------------------------------------------------------------------------------------|-----------------------------|-----------------|---------------------------|------------------|----------------------|---------------|---------------------------------------------------|
| * Organizational DUNS: 041027822  * Budget Type: Project  * Name of Organization: Trustees of Dartmouth College  * Number of Budget Periods: 5                                                                                                    |                             |                 |                           |                  | Form<br>Fills        | Dept<br>Entry | Hard<br>Coded                                     |
| Start Date: 4/1/2013 End Date: 3/31/2014                                                                                                    |                             |                 |                           |                  |                      |               |                                                   |
| F. Other Direct Costs  1. Materials and Supplies  2. Publication Costs  3. Consultant Services  4. ADP/Computer Services  5. Subawards/Consortium/Contractual Costs                                                                                                    |                             |                 |                           |                  |                      |               | \$42,000.00<br>\$3,000.00<br>\$3,000.00<br>\$0.00 |
| 6. Equipment or Facility Rental/User Fees                                                                                                    |                             |                 |                           |                  |                      |               |                                                   |
| 7. Alterations and Renovations 8. NMR Facility Use 9.                                                                                                    |                             |                 |                           |                  |                      |               | \$7,500.00                                        |
|                                                                                                    |                             |                 |                           | То               | tal Other Direct Cos | sts:          | \$52,500.00                                       |
| G. Direct Costs                                                                                                    |                             |                 |                           | Total [          | Direct Costs (A thru | F):           | Funds Requested (\$)<br>\$320,386.00              |
| H. Indirect Costs Indirect Cost Type  Modified Total Direct Costs  2. 3.                                                                                                    |                             |                 | Indirect Cost Rate (%) 58 | \$320,38         | 6,00 (\$)            |               | Funds Requested (\$)<br>\$185,824.00              |
| Considerational Account (Account Name and Consideration and Consideration and Consid | noc phase Namebook          | 1               |                           |                  | Total Indirect Co    | sts:          | \$185,824.00                                      |
| Cognizant Federal Agency (Agency Name, POC Name, and I<br>Robert I. Aaronson, DHHS, 212-264-2069                                                                                                    | POC Phone Number):          |                 |                           |                  |                      |               |                                                   |
| I. Total Direct and Indirect Costs                                                                                                    |                             |                 |                           | Total Direct and | Indirect Costs (G +  | н):           | Funds Requested (\$)<br>\$506,210.00              |
| J. Fee                                                                                                    |                             |                 |                           |                  |                      |               | Funds Requested (\$)                              |
| K. Budget Justification FJK R01 Renewal Resub 07-1:                                                                                                    | 1 Budget Justification.pdf( | 0.01) Upload Re | evision Delete            |                  |                      |               |                                                   |
| 4                                                                                                    | <u> </u>                    |                 |                           |                  |                      |               |                                                   |

IMPORTANT: the budget justification can ONLY be uploaded in the FIRST budget year; all subsequent budget years are display-only

## RESEARCH & RELATED BUDGET - Cumulative Budget

| Section A, Senior/Key Person                  |      |              | \$542,393.00   |
|-----------------------------------------------|------|--------------|----------------|
| Section B, Other Personnel                    |      |              | \$905,303.00   |
| Total Number Other Personnel                  | Form | 25           |                |
| Total Salary, Wages and Fringe Benefits (A+B) | Sums |              | \$1,447,696.00 |
| Section C, Equipment                          |      |              | \$0.00         |
| Section D, Travel                             |      |              | \$10,000.00    |
| 1. Domestic                                   |      | \$10,000.00  |                |
| 2. Foreign                                    |      | \$0.00       |                |
| Section E, Participant/Trainee Support Costs  |      |              | \$0.00         |
| 1. Tuition/Fees/Health Insurance              |      | \$0.00       |                |
| 2. Stipends                                   |      | \$0.00       |                |
| 3. Travel                                     |      | \$0.00       |                |
| 4. Subsistence                                |      | \$0.00       |                |
| 5. Other                                      |      | \$0.00       |                |
| 6. Number of Participants/Trainees            |      | 0            |                |
| Section F, Other Direct Costs                 |      |              | \$262,500.00   |
| 1. Materials and Supplies                     |      | \$210,000.00 |                |
| 2. Publication Costs                          |      | \$15,000.00  |                |
| 3. Consultant Costs                           |      | \$0.00       |                |
| 4. ADP/Computer Services                      |      | \$0.00       |                |
| 5. Subawards/Consortium/Contractual Costs     |      | \$0.00       |                |
| 6. Equipment of Facility Rental/User Fees     |      | \$0.00       |                |
| 7. Alterations and Renovations                |      | \$0.00       |                |
| 8. Other 1                                    |      | \$37,500.00  |                |
| 9. Other 2                                    |      | \$0.00       |                |
| 10. Other 3                                   |      | \$0.00       |                |
| Section G, Direct Costs (A thru F)            |      |              | \$1,720,196.00 |
| Section H, Indirect Costs                     |      |              | \$997,713.00   |
| Section I, Total Direct and Indirect Costs    |      |              | \$2,717,909.00 |
| Section J, Fee                                |      |              | \$0.00         |

### PHS 398 Modular Budget, Period 1

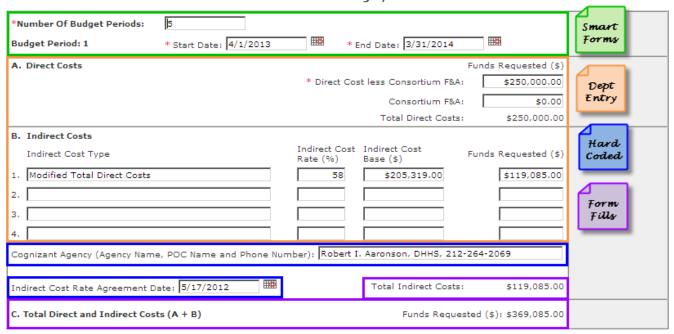

# PHS 398 Modular Budget Period Cumulative

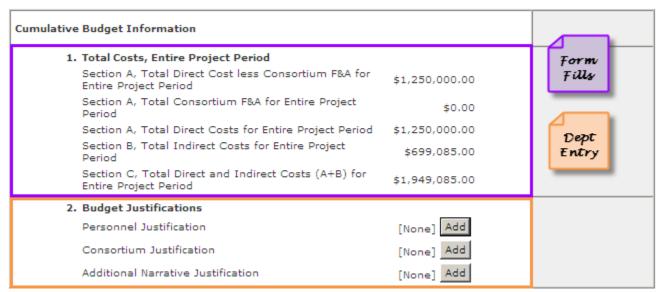

### PHS 398 Cover Page Supplement - 1 of 2

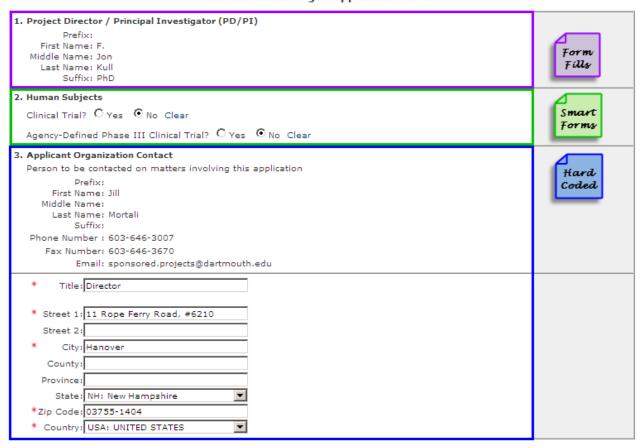

### PHS 398 Cover Page Supplement - 2 of 2

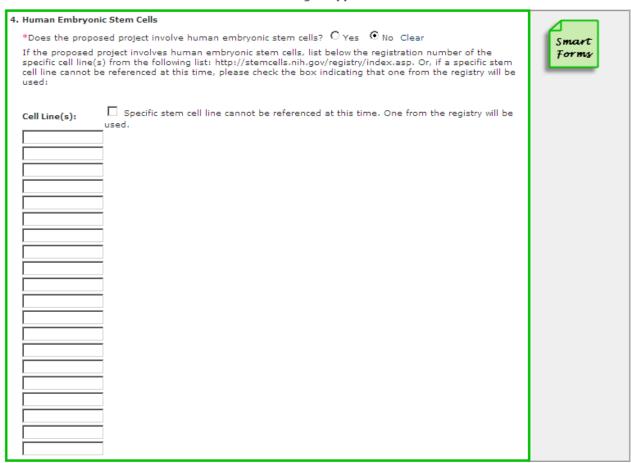

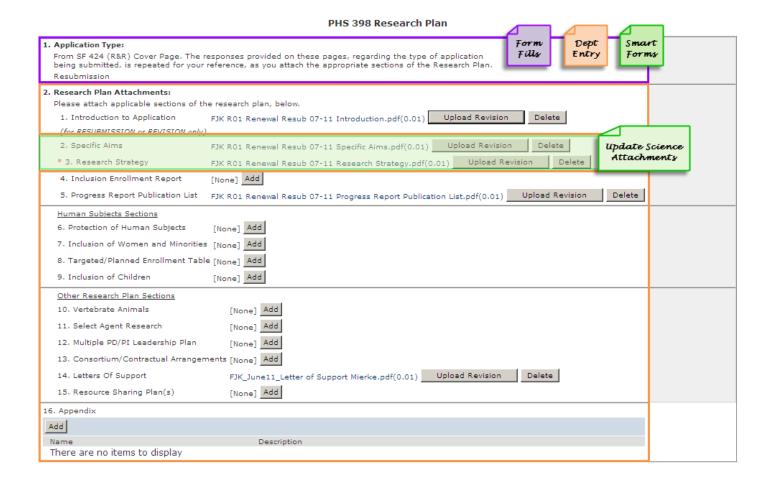

### PHS 398 Checklist - 1 of 2

| Application Type:     From SF 424 (R&R) Cover Page. The responses provided on the R&R cover page are repe Type of Application: Resubmission Federal Identifier: AI072661                                                                                              | ated here for your reference, as you answer the questions that are specific to the PHS398. |
|----------------------------------------------------------------------------------------------------|--------------------------------------------------------------------------------------------|
| 2. Change of Investigator / Change of Institution Questions  Change of principal investigator / program director:  Name of former principal investigator / program director:  Prefix:  First Name:  Middle Name:  Last Name:  Suffix:  Change of Grantee Institution: | Form Pept Entry                                                                            |
| 3. Inventions and Patents (For renewal applications only)  Inventions and patents:  Organic No Clear  If the answer is "Yes" then please answer the following:  Previously reported:  Organic No Clear                                                                |                                                                                            |

#### PHS 398 Checklist - 2 of 2

| 4. Program Income                                                                                                    |
|----------------------------------------------------------------------------------------------------|
| * Is program income anticipated during the periods for which the grant support is C Yes © No Clear requested?                                                                                                    |
| If you checked "yes" above (indicating that program income is anticipated), then use the format below to reflect the amount and source(s). Otherwise, leave this section blank.                                                                                                    |
| Budget Period Anticipated Amount (\$) Source(s)                                                                                                    |
| PI Routing                                                                                                    |
| 5. * Disclosure Permission Statement  If this application does not result in an award, is the Government permitted to disclose the title of your proposed project, and the name, address, telephone number and e-mail address of the official signing for the applicant organization, to organizations that may be interested in contacting you for further information (e.g., possible collaborations, investment)?  © Yes © No Clear |